SAP2000<br>CURSO DE FORMAÇÃO 21H

# **CONTEÚDOS PROGRAMÁTICOS DETALHADOS**

### **Objetivo do Curso:**

Capacitar os formandos para a modelação, análise dos resultados de cálculo e dimensionamento de estruturas de betão armado.

Objetivos específicos:

- Compreender a lógica subjacente à organização do interface de utilização
- Compreender os conceitos fundamentais sobre a modelação em SAP2000 e a diferença entre o modelo baseado em objetos e o modelo de análise, baseado em elementos
- Conhecer as ferramentas de modelação e análise disponíveis e os respetivos modos de aplicação e funcionamento
- Modelar edifícios reais e reconhecer/resolver as singularidades típicas de uma estrutura inserida num projeto de arquitetura
- Compreender as relações causa-efeito do recurso a diversas técnicas de modelação
- Utilizar as ferramentas do SAP2000 para verificação e dimensionamento de elementos de barra de betão armado e de aço, bem como de elementos de casca de betão armado segundo os Eurocódigos 2, 3 e 8
- Modelar e dimensionar outros tipos de estruturas metálicas e de betão armado e pré-esforçado
- Importar e exportar modelos e dados para interação com outros programas

## **Conteúdos Programáticos:**

- Explicação geral do programa SAP2000
	- Introdução dos elementos finitos
		- Nós e elementos estruturais
		- Componentes do modelo estrutural
			- Objetos e elementos
			- Propriedades atribuídas aos objetos
			- Grupos
			- Sistemas de coordenadas e grelhas
			- Funções
			- Casos de carga, casos de análise e combinações
			- Parâmetros de dimensionamento
		- Descrição da interface de utilização
- Tipos de objetos e propriedades dos elementos gerados
	- **■** Materiais
		- Tipo de material
		- Propriedades mecânicas
		- **•** Densidade
		- Materiais isotrópicos
		- Materiais uniaxiais
		- Materiais ortotrópicos
	- Nós
- Eixos locais
- Graus de Liberdade
- Restrições de apoio

#### **LTI DECivil**

Laboratório de Tecnologias da Informação do Departamento de Engenharia Civil, Arquitectura e Georrecursos Instituto Superior Técnico Av. Rovisco Pais

**IF TÉCNICO** 

**O** LTI DECivil

Pavilhão de Engenharia Civil – Piso 1 – Sala V1.20 218418001 | ltidecivil@tecnico.ulisboa.pt

# SAP2000<br>CURSO DE FORMAÇÃO 21H

- Molas de apoio elástico
- Apoios não-lineares
- Massas
- Objetos de barra
	- **Eixos locais** 
		- Propriedades das secções
- Objetos de cabo
	- **Eixos locais**
	- Propriedades das secções
	- Objetos de pré-Esforço ("Tendons")
		- **Eixos locais**
		- Propriedades das secções
- Objetos de área
	- **Eixos locais**
	- Propriedades das secções de casca
- Modelação
	- Modelação através da interface de utilização
		- Vistas 3D
		- Vistas 2D
		- **·** Vistas seletivas
		- Opções de visualização
		- Utilização de grelhas
		- Controlos de desenho
		- Operações de seleção
		- Controlos de edição
		- Atribuição de propriedades
		- Edição do modelo através de tabelas de dados
	- **·** Importação de ficheiros DXF
	- **·** Importação de ficheiros IFC
- Cargas, análises e combinações
	- Casos de carga ("Load Patterns")
	- Casos de análise ("Load Cases")
	- Combinações
	- Ações em nós e assentamentos de apoio
	- Ações em elementos de linha
	- Ações em elementos de área
	- Adicionar, substituir e apagar cargas
	- Análise modal e espectros de resposta
	- Ações laterais automáticas
		- Análise sísmica por forças laterais segundo o EC8 (4.3.3.2)
		- Cargas de vento segundo o EC1-4

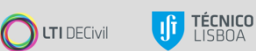

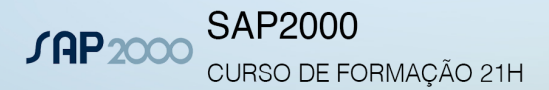

- Constrangimentos e funções nodais
	- Imposição de comportamento rígido entre dois ou mais nós
		- Corpo rígido ("Body Constraint")
		- Diafragma ("Diaphragm Constraint")
		- Geração de múltiplas imposições de corpo rígido ("Weld Constraint")
		- Funções nodais ("Joint Patterns")
- **Resultados** 
	- Representação gráfica dos resultados
	- Listagens e exportação de resultados em forma de tabela
	- Definição das secções de pilares e vigas
	- Definição das secções de paredes, muros, lajes e capitéis
	- Desenho de pilares, muros, paredes e núcleos
	- Desenho de vigas, capitéis, lajes e aberturas
	- Revisão e verificação do modelo
	- Opções de modelação
		- Aumento fictício da área dos pilares
		- Eliminação da rigidez de torção de compatibilidade das vigas
		- Modelação ou não das lajes explicitamente no modelo
		- Efeitos da alteração da relação de rigidez laje/viga
		- Modelação ou não da excentricidade vertical laje/viga e consequente interação axial
		- Definição das ações verticais
	- Análise de massas
	- Definição do espectro de resposta regulamentar, coeficiente de comportamento e ação sísmica
	- Ação térmica versus diafragmas de piso
	- Definição dos impulsos de terras
	- Definição das combinações de ações
	- Análise dos resultados fundamentais
		- Corte basal
		- Modos de vibração
		- **Esforços em barras**
		- **Esforços em lajes**
		- **Esforços em paredes e núcleos ("Section Cuts")**
	- Breve visualização do dimensionamento pelos Eurocódigos 2 e 8

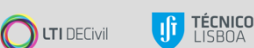